## **6FC5372-0AA30-0AA1CNU**

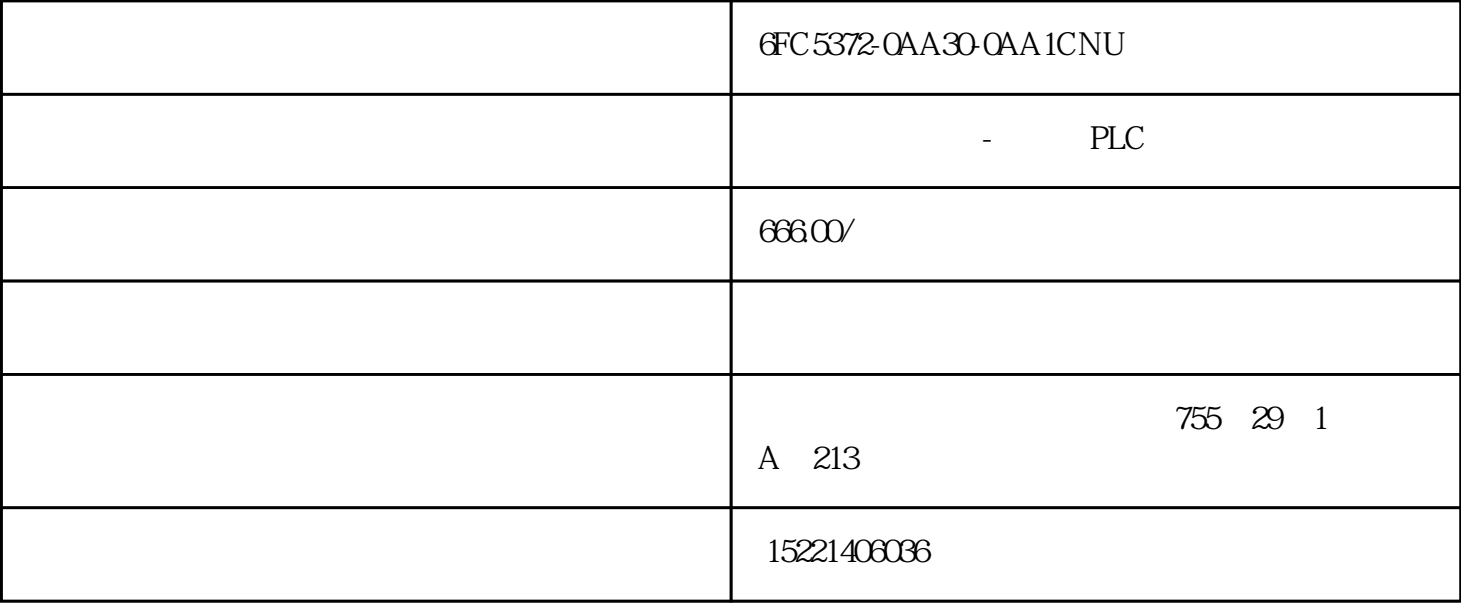

## 6FC5372-0AA30-0AA1CNU卡

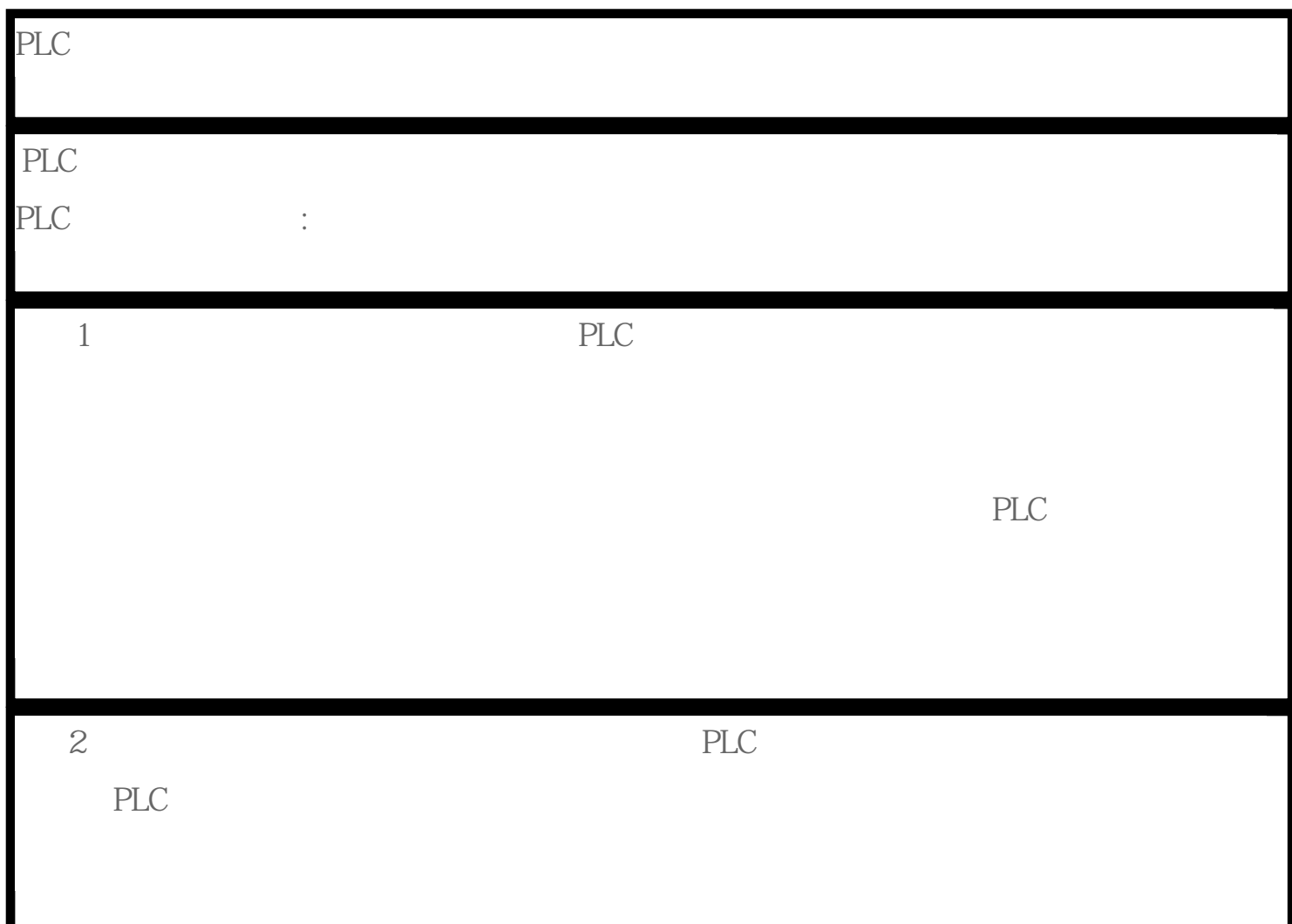

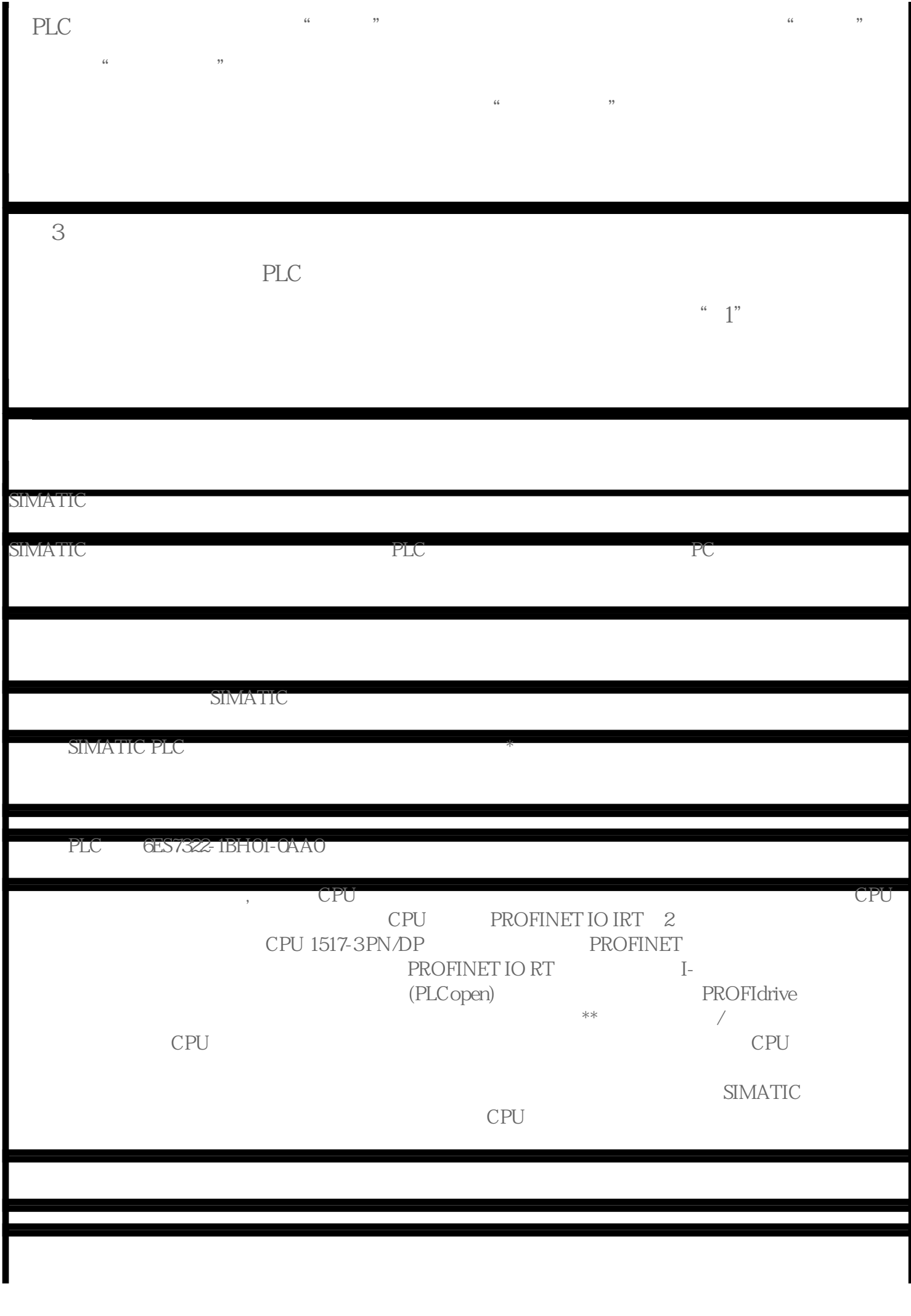

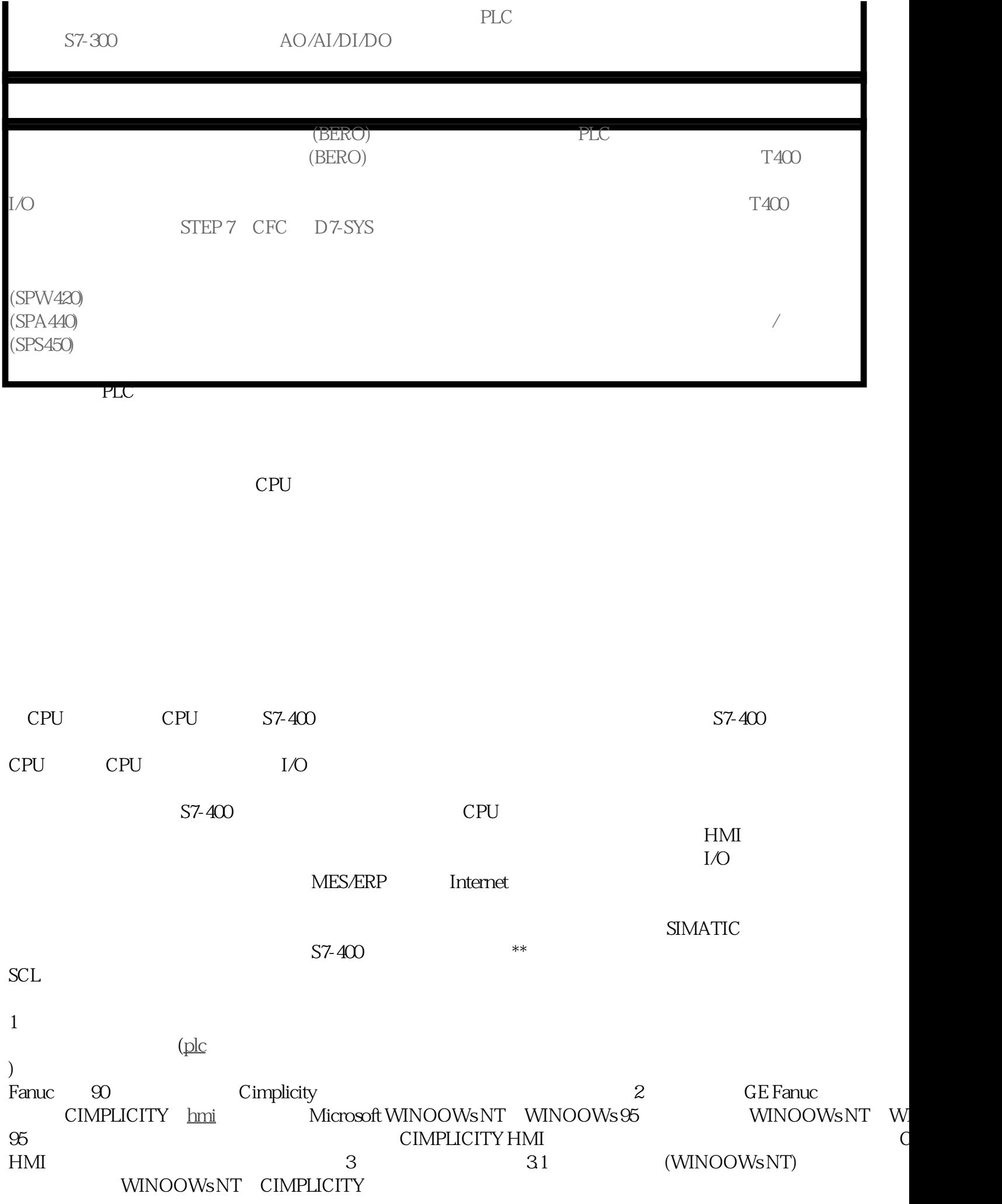

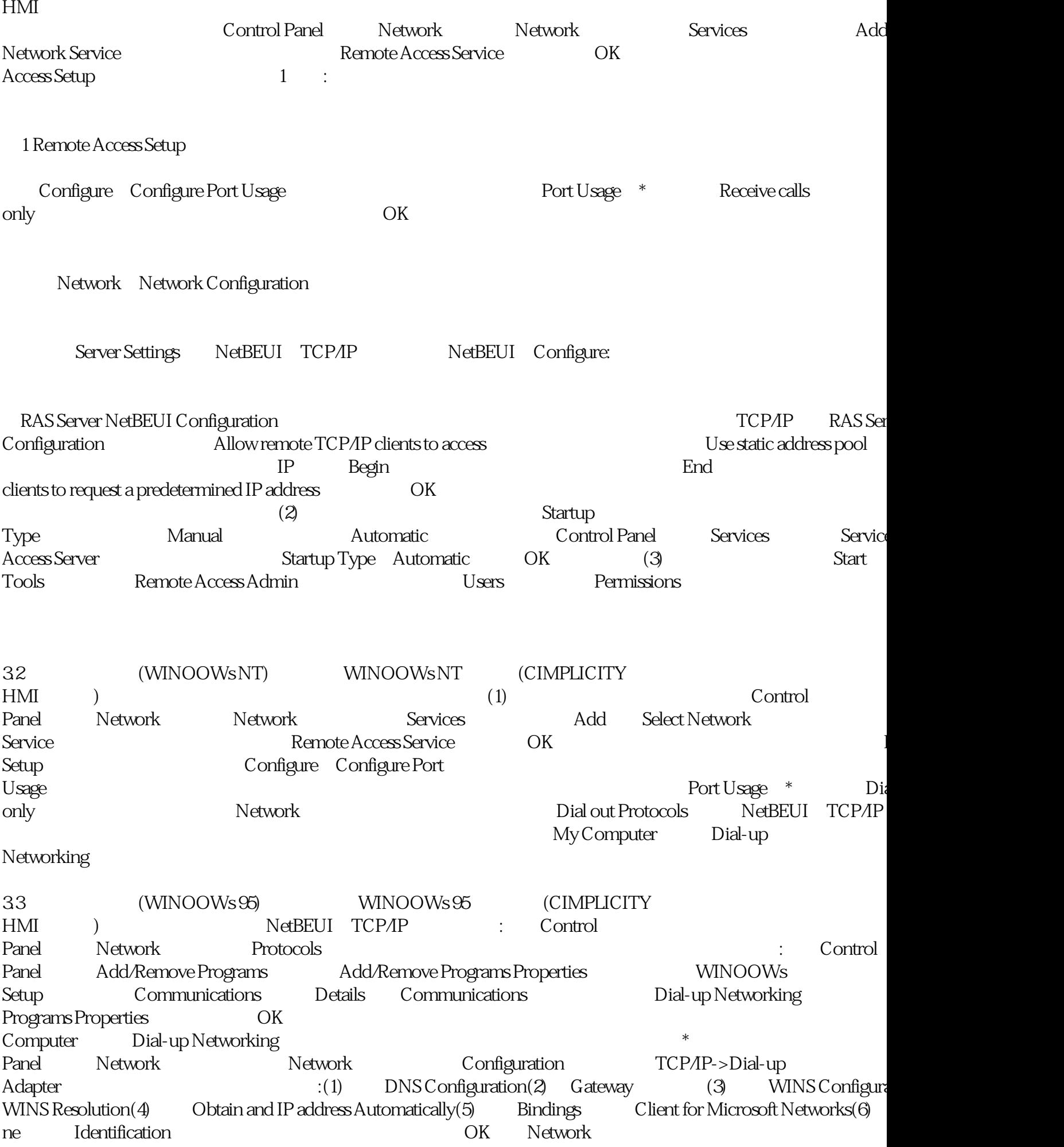

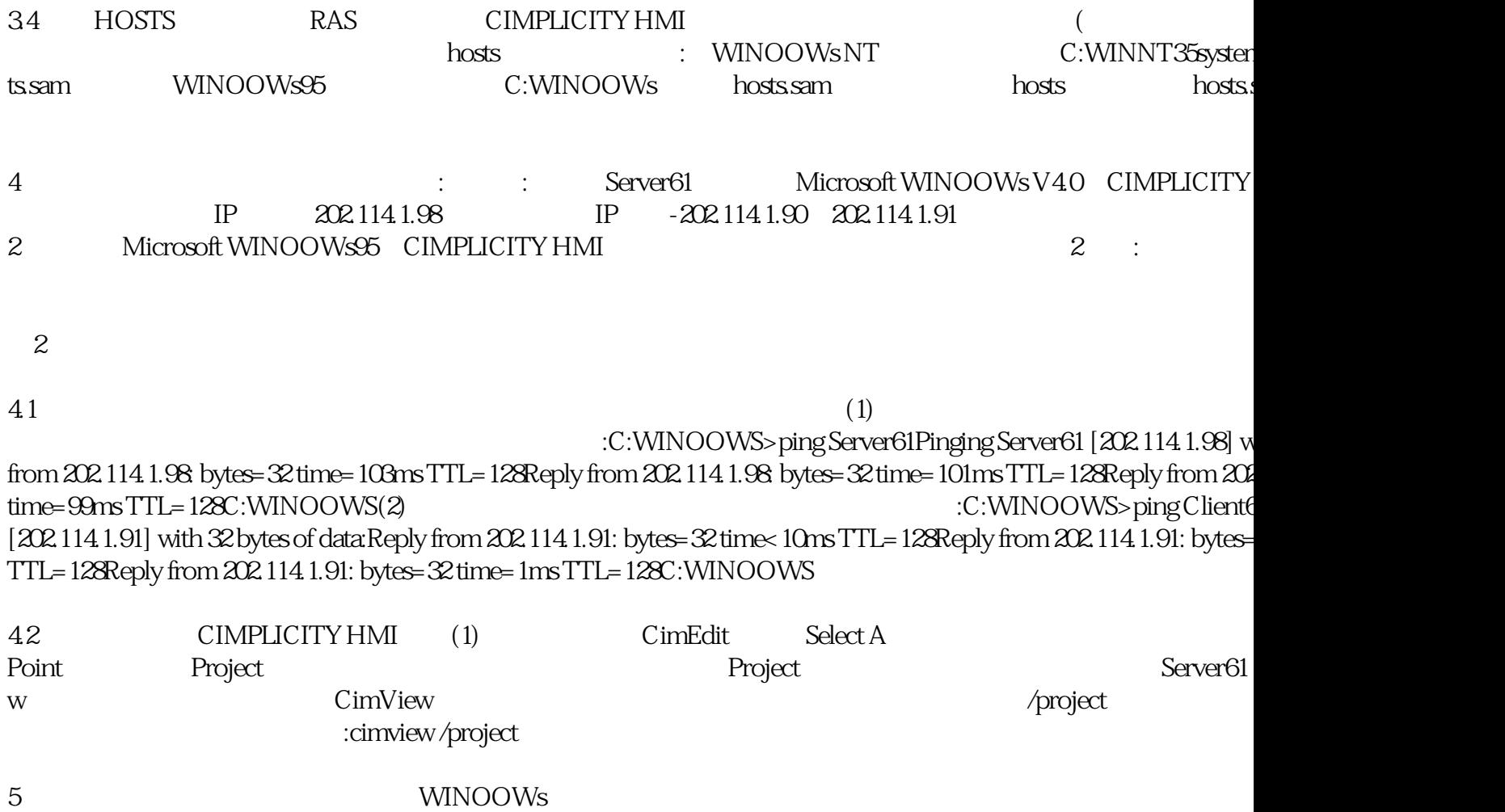